# **3 Capabilities Selection CDMI Extension** *Version 2.0*

SNIA.

ABSTRACT: This CDMI Extension is intended for developers who are considering a standardized way to add

 functionality to CDMI. When multiple compatible implementations are demonstrated and approved by the Technical Working Group, this extension will be incorporated into the CDMI standard.

8 This document has been released and approved by the SNIA. The SNIA believes that the ideas, methodologies, and

technologies described in this document accurately represent the SNIA goals and are appropriate for widespread

distribution. Suggestion for revision should be directed to http://www.snia.org/feedback/.

11 SNIA Working Draft

 $\frac{1}{2}$  June 17, 2020

#### <sup>13</sup> USAGE

Copyright © 2020 SNIA. All rights reserved. All other trademarks or registered trademarks are the property of their 15 respective owners.

<sup>16</sup> The SNIA hereby grants permission for individuals to use this document for personal use only, and for corporations and

<sup>17</sup> other business entities to use this document for internal use only (including internal copying, distribution, and display) provided that:

<sup>19</sup> 1. Any text, diagram, chart, table or definition reproduced shall be reproduced in its entirety with no alteration, and,

<sup>20</sup> 2. Any document, printed or electronic, in which material from this document (or any portion hereof) is reproduced shall <sub>21</sub> acknowledge the SNIA copyright on that material, and shall credit the SNIA for granting permission for its reuse.

- <sub>22</sub> Other than as explicitly provided above, you may not make any commercial use of this document, sell any excerpt or <sup>23</sup> this entire document, or distribute this document to third parties. All rights not explicitly granted are expressly reserved
- <sup>24</sup> to SNIA.
- <sup>25</sup> Permission to use this document for purposes other than those enumerated above may be requested by emailing <sup>26</sup> tcmd@snia.org. Please include the identity of the requesting individual or company and a brief description of the pur-
- <sup>27</sup> pose, nature, and scope of the requested use.
- 28 All code fragments, scripts, data tables, and sample code in this SNIA document are made available under the following <sup>29</sup> license:
- <sup>30</sup> BSD 3-Clause Software License
- 31 Copyright (c) 2020, The Storage Networking Industry Association.
- <sup>32</sup> Redistribution and use in source and binary forms, with or without modification, are permitted provided that the following 33 conditions are met:
- <sup>34</sup> \* Redistributions of source code must retain the above copyright notice, this list of conditions and the following disclaimer.
- <sup>35</sup> \* Redistributions in binary form must reproduce the above copyright notice, this list of conditions and the following <sup>36</sup> disclaimer in the documentation and/or other materials provided with the distribution.

<sup>37</sup> \* Neither the name of The Storage Networking Industry Association (SNIA) nor the names of its contributors may be 38 used to endorse or promote products derived from this software without specific prior written permission.

<sup>39</sup> THIS SOFTWARE IS PROVIDED BY THE COPYRIGHT HOLDERS AND CONTRIBUTORS "AS IS" AND ANY EX-<sup>40</sup> PRESS OR IMPLIED WARRANTIES, INCLUDING, BUT NOT LIMITED TO, THE IMPLIED WARRANTIES OF MER-

<sup>41</sup> CHANTABILITY AND FITNESS FOR A PARTICULAR PURPOSE ARE DISCLAIMED. IN NO EVENT SHALL THE

<sup>42</sup> COPYRIGHT OWNER OR CONTRIBUTORS BE LIABLE FOR ANY DIRECT, INDIRECT, INCIDENTAL, SPECIAL,

- <sup>43</sup> EXEMPLARY, OR CONSEQUENTIAL DAMAGES (INCLUDING, BUT NOT LIMITED TO, PROCUREMENT OF SUB-
- <sup>44</sup> STITUTE GOODS OR SERVICES; LOSS OF USE, DATA, OR PROFITS; OR BUSINESS INTERRUPTION) HOWEVER
- <sup>45</sup> CAUSED AND ON ANY THEORY OF LIABILITY, WHETHER IN CONTRACT, STRICT LIABILITY, OR TORT (INCLUD-<sup>46</sup> ING NEGLIGENCE OR OTHERWISE) ARISING IN ANY WAY OUT OF THE USE OF THIS SOFTWARE, EVEN IF
- ADVISED OF THE POSSIBILITY OF SUCH DAMAGE.

### <sup>48</sup> DISCLAIMER

- 49 The information contained in this publication is subject to change without notice. The SNIA makes no warranty of any
- <sup>50</sup> kind with regard to this specification, including, but not limited to, the implied warranties of merchantability and fitness for
- 51 a particular purpose. The SNIA shall not be liable for errors contained herein or for incidental or consequential damages
- 52 in connection with the furnishing, performance, or use of this specification.
- 53 Suggestions for revisions should be directed to https://www.snia.org/feedback/.

54 Copyright © 2020 SNIA. All rights reserved. All other trademarks or registered trademarks are the property of their

<sup>55</sup> respective owners.

# **Contents**

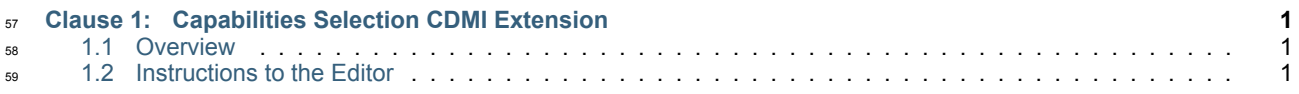

### <span id="page-4-0"></span><sup>60</sup> **Clause 1**

## **Capabilities Selection CDMI Extension**

### <span id="page-4-1"></span><sup>62</sup> **1.1 Overview**

63 The capabilities objects in /<cdmi\_root>/cdmi\_capabilities/ describe sets of capabilities supported for stored 64 objects. This extension extends CDMI to permit capabilities objects to also contain data system metadata values that

65 act as default values and permit the capabilitiesURI to be specified on create or update, which allows an object to inherit

66 these data system metadata values.

### <span id="page-4-2"></span><sup>67</sup> **1.2 Instructions to the Editor**

68 To merge this extension into the CDMI 2.0.0 specification, make the following changes:

69 1. Add an entry immediately below the domainURI entry in the table starting on line 138 of <sup>70</sup> cdmi\_core/cdmi\_data\_object/create.txt, as follows:

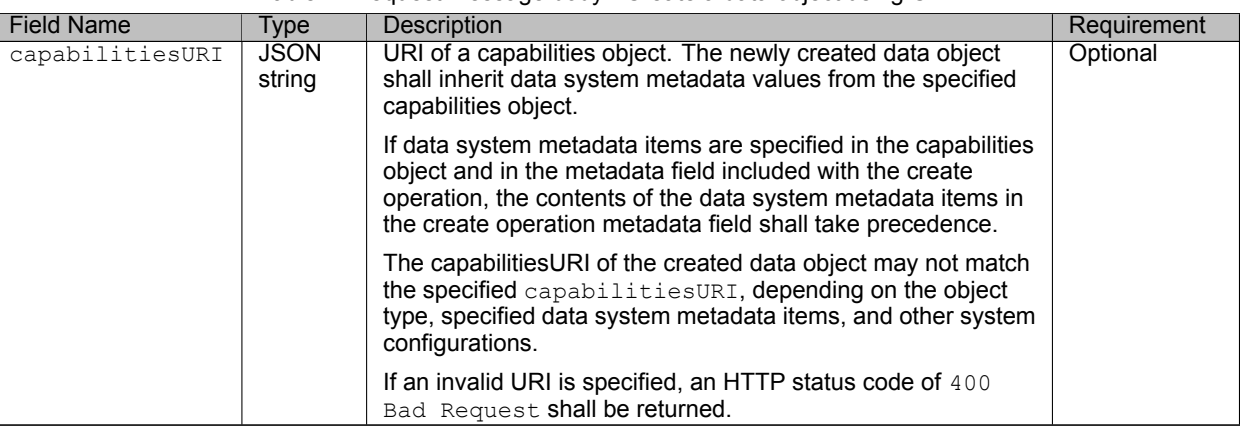

#### Table 1: Request message body - Create a data object using CDMI

 $71$  2. Add the following example to the end of the examples section starting on line 394 of <sup>72</sup> cdmi core/cdmi data object/create.txt, as follows:

73 EXAMPLE 8: PUT to the container URI to create a "gold" object:

```
--> PUT /cdmi/2.0.0/MyContainer/MyGoldObject.txt HTTP/1.1
--> Host: cloud.example.com
--> Accept: application/cdmi-object
--> Content-Type: application/cdmi-object
\rightarrow\rightarrow--> "mimetype" : "text/plain",
```
(continues on next page)

(continued from previous page)

```
--> "capabilitiesURI": "/cdmi_capabilities/dataobject/gold/",<br>--> "value": "This is the Value of this Data Object"
       "value" : "This is the Value of this Data Object"
--> }
<-- HTTP/1.1 201 Created
<-- Content-Type: application/cdmi-object
\lt -<br><--<br><---<br><---<-- "objectType" : "application/cdmi-object",
<-- "objectID" : "00007ED90010D891022876A8DE0BC0FD",
<-- "objectName" : "MyGoldObject.txt",<br><-- "parentURI" : "/MyContainer/",
       "parentURI" : "/MyContainer/",
<-- "parentID" : "00007E7F00102E230ED82694DAA975D2",
       "domainURI" : "/cdmi_domains/MyDomain/",
<-- "capabilitiesURI" : "/cdmi_capabilities/dataobject/gold/",<br><-- "completionStatus" : "Complete",
       "completionStatus" : "Complete",
<-- "mimetype" : "text/plain",
       "metadata" : {
<-- "cdmi_size" : "37",
          <Data System Metadata Inherited from Gold Capabilities>
\leftarrow - }
\leftarrow - }
```
 $74$  3. Add an entry immediately below the domainURI entry in the table starting on line 110 of <sup>75</sup> cdmi\_core/cdmi\_data\_object/update.txt, as follows:

| <b>Field Name</b> | Type                  | Description                                                                                                    | Requirement |
|-------------------|-----------------------|----------------------------------------------------------------------------------------------------|-------------|
| capabilitiesURI   | <b>JSON</b><br>string | URI of a capabilities object. The updated data object shall<br>inherit data system metadata values from the specified<br>capabilities object, overwriting data system metadata values if<br>already present.                                               | Optional    |
|                   |                       | If data system metadata items are specified in the capabilities<br>object and in the metadata field included with the update<br>operation, the contents of the data system metadata items in<br>the update operation metadata field shall take precedence. |             |
|                   |                       | The capabilitiesURI of the updated data object may not match<br>the specified capabilitiesURI, depending on the object<br>type, specified data system metadata items, and other system<br>configurations.                                                  |             |
|                   |                       | If an invalid URI is specified, an HTTP status code of 400<br>Bad Request shall be returned.                                                                                                    |             |

Table 2: Request message body - Update a CDMI data object using CDMI

 $76$  4. Add the following examples to the end of the examples section starting on line 291 of <sub>77</sub> cdmi\_core/cdmi\_data\_object/update.txt, as follows:

 $78$  EXAMPLE 13: PATCH to the data object URI to change a "gold" object to a "silver" object:

```
--> PATCH /cdmi/2.0.0/MyContainer/MyGoldObject.txt HTTP/1.1
--> Host: cloud.example.com
--> Content-Type: application/cdmi-object
-->
--> {
      "capabilitiesURI": "/cdmi capabilities/dataobject/silver/"
--> 3<-- HTTP/1.1 204 No Content
```
<sup>79</sup> EXAMPLE 14: PATCH to the data object URI to change a "gold" object to a "silver" object, including a manually specified

<sup>80</sup> data system metadata item value (also required to preserve any data system metadata item values that were previously 81 specified manually):

--> PATCH /cdmi/2.0.0/MyContainer/MyGoldObject.txt HTTP/1.1 --> Host: cloud.example.com

(continues on next page)

(continued from previous page)

```
--> Content-Type: application/cdmi-object
-->
\leftarrow > {
--> "capabilitiesURI": "/cdmi_capabilities/dataobject/silver/",<br>--> "metadata": {
       "metadata": {
--> "cdmi_data_redundancy": "3"
\leftarrow > }
-->}
<-- HTTP/1.1 204 No Content
```
82 5. Add an entry immediately below the domainURI entry in the table starting on line 112 of 83 cdmi\_core/cdmi\_container\_object/create.txt, as follows:

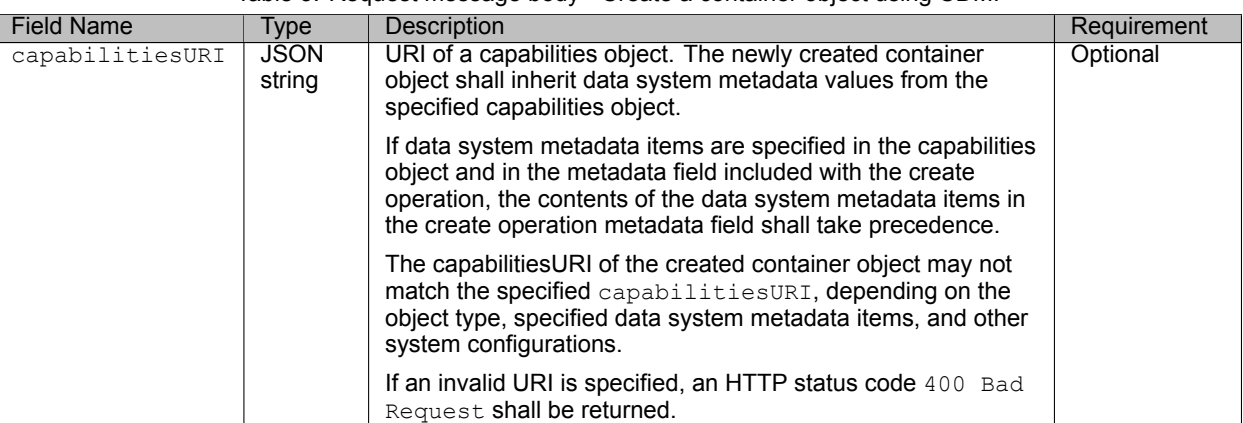

Table 3: Request message body - Create a container object using CDMI

- 84 6. Add the following example to the end of the examples section starting on line 425 of 85 cdmi\_core/cdmi\_container\_object/create.txt, as follows:
- EXAMPLE 5: PUT to the container URI to create a "gold" container:

```
--> PUT /cdmi/2.0.0/MyContainer/ HTTP/1.1
--> Host: cloud.example.com
--> Accept: application/cdmi-container
--> Content-Type: application/cdmi-container
-->
--> {
--> "capabilitiesURI" : "/cdmi capabilities/container/gold/"
\leftarrow > \}<-- HTTP/1.1 201 Created
<-- Content-Type: application/cdmi-container
\prec-+<br><- - _ { <br><- -<-- "objectType" : "application/cdmi-container",
       "objectID" : "00007ED900104E1D14771DC67C27BF8B",
<-- "objectName" : "MyContainer/",
<-- "parentURI" : "/",
<-- "parentID" : "00007E7F0010128E42D87EE34F5A6560",
<-- "domainURI" : "/cdmi_domains/MyDomain/",
<-- "capabilitiesURI" : "/cdmi_capabilities/container/gold/",<br><-- "completionStatus" : "Complete",
<-- "completionStatus" : "Complete",
       "metadata" : {
<-- <Data System Metadata Inherited from Gold Capabilities>
\left\langle --\right\rangle ...
\begin{array}{ccc} & & & \\ & & & \\ & & & \\ & & & \\ & & & \\ & & & \\ & & - & \\ \end{array}"childrenrange": "",
<-- "children": []
\leftarrow - }
```
 $\frac{1}{87}$  7. Add an entry immediately below the  $\frac{1}{20}$  domainURI entry in the table starting on line 111 of 88 cdmi\_core/cdmi\_container\_object/update.txt, as follows:

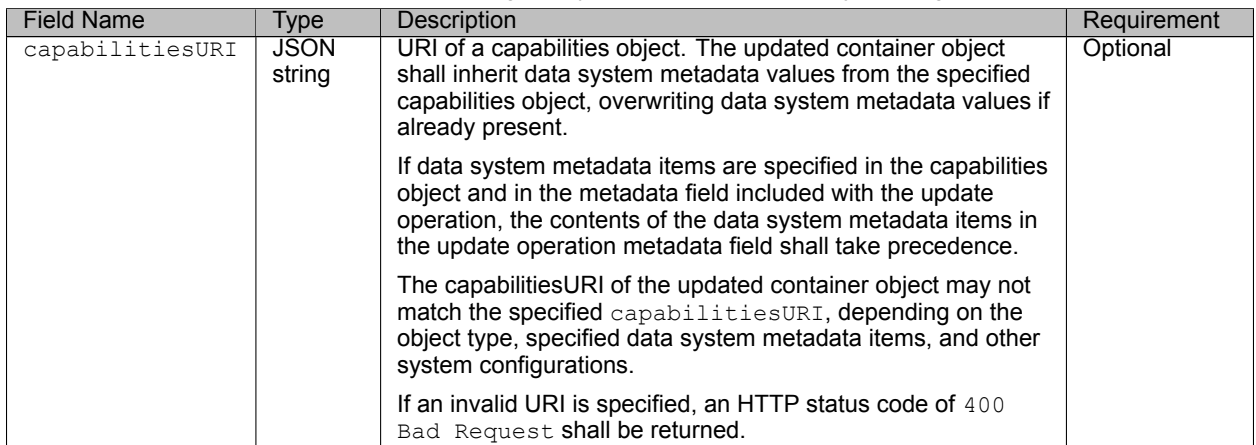

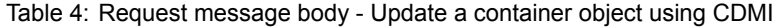

89 8. Add the following example to the end of the examples section starting on line 275 of <sup>90</sup> cdmi\_core/cdmi\_container\_object/update.txt, as follows:

91 EXAMPLE 3: PATCH to the container object URI to change a "gold" container to a "silver" container:

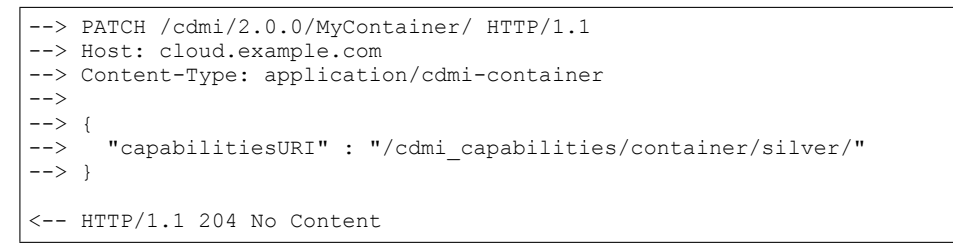

92 9. Add an entry immediately below the domainURI entry in the table starting on line 158 of 93 cdmi\_core/cdmi\_container\_object/create\_post\_object.txt, as follows:

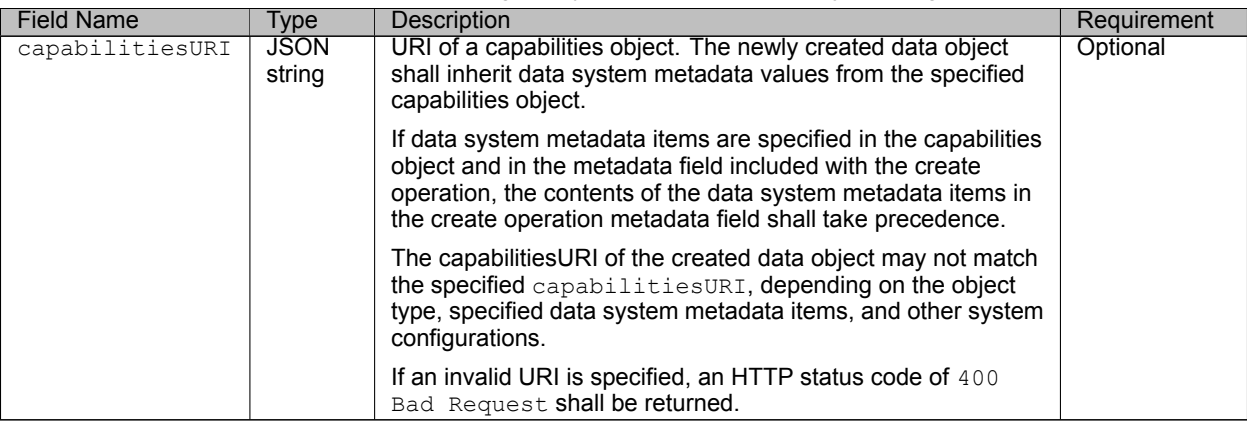

#### Table 5: Request message body - Create a new data object Using CDMI

94 10. Add an entry immediately below the domainURI entry in the table starting on line 146 of <sup>95</sup> cdmi\_core/cdmi\_container\_object/create\_post\_queue.txt, as follows:

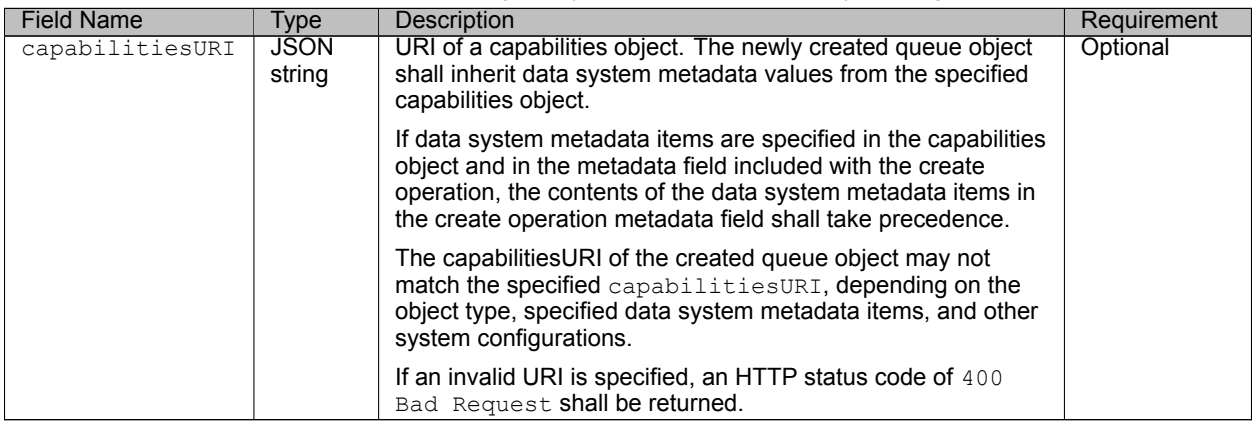

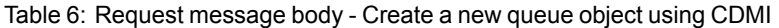

<sup>96</sup> 11. Add an entry immediately below the domainURI entry in the table starting on line 265 of 97 cdmi\_advanced/cdmi\_queue\_object.txt, as follows:

| <b>Field Name</b> | Type                  | <b>Description</b>                                                                                                    | Requirement |
|-------------------|-----------------------|----------------------------------------------------------------------------------------------------|-------------|
| capabilitiesURI   | <b>JSON</b><br>string | URI of a capabilities object. The newly created queue object<br>shall inherit data system metadata values from the specified<br>capabilities object.                                                                                                    | Optional    |
|                   |                       | If data system metadata items are specified in the capabilities<br>object and in the metadata field included with the create<br>operation, the contents of the data system metadata items in<br>the create operation metadata field shall take precedence. |             |
|                   |                       | The capabilitiesURI of the created queue object may not<br>match the specified capabilitiesURI, depending on the<br>object type, specified data system metadata items, and other<br>system configurations.                                                 |             |
|                   |                       | If an invalid URI is specified, an HTTP status code of 400<br>Bad Request shall be returned.                                                                                                    |             |

Table 7: Request message body - Create a queue object using CDMI

98 12. Add an entry immediately below the domainURI entry in the table starting on line 1087 of 99 cdmi\_advanced/cdmi\_queue\_object.txt, as follows:

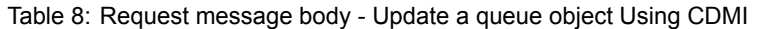

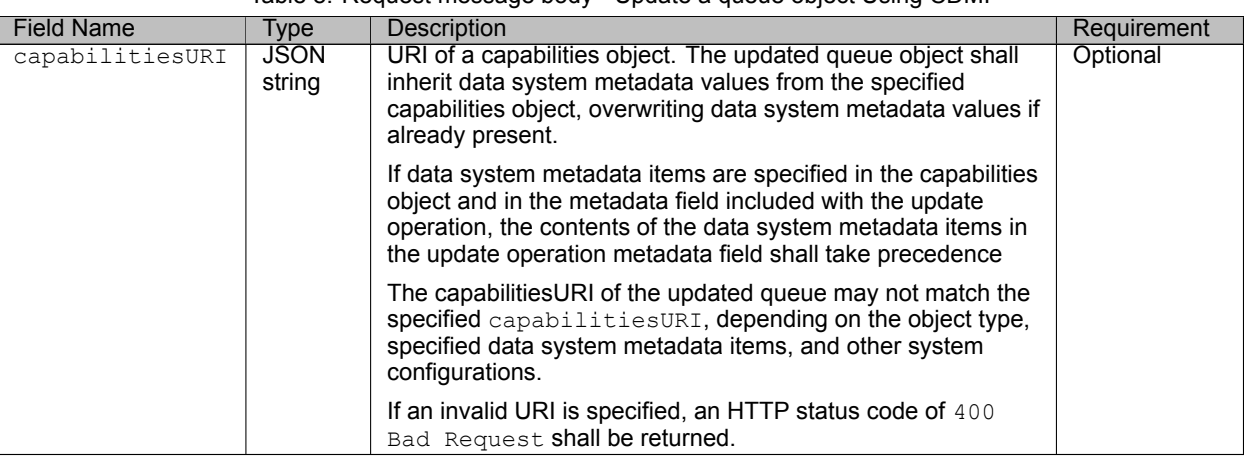

100 13. Replace the below text starting on line 1087 of cdmi\_advanced/cdmi\_capability\_object.txt, as follows:

101 Capabilities cannot be altered by clients, but may be changed by the CDMI server to reflect configuration changes or

<sup>102</sup> operational changes. For example, if a CDMI server is upgraded or reconfigured, additional capabilities may become

103 present, or existing capabilties may no longer be present. In practice, capabilities rarely change, and a client can assume

<sup>104</sup> that they shall remain constant for the duration of a client-server HTTP/HTTPS session.

Replace with:

<sup>106</sup> Capabilities cannot be altered by clients, but may be created or changed by the CDMI server to reflect configuration

<sup>107</sup> changes or operational changes. For example, if a CDMI server is upgraded or reconfigured, additional capabilities may <sup>108</sup> become present, or existing capabilties may no longer be present. In practice, capabilities rarely change, and a client 109 can assume that they shall remain constant for the duration of a client-server HTTP/HTTPS session.

110 A CDMI implementation may map objects to specific capabilities URIs (such as the "gold container" capabilities URI <sup>111</sup> shown above) when data system metadata fields are present in the created or updated object and match to the data 112 system metadata fields and values in a given capabilities object.

<sup>113</sup> This mapping permits CDMI servers to create templates that can be used when creating or updating an object to specify a

<sup>114</sup> default set of data system metadata values. For example, the "gold\_container" could include a cdmi\_data\_redundancy

<sup>115</sup> metadata item with the value set to "4". Any container created with this capabilities object specified shall inherit a

116 "cdmi data redundancy" metadata item with the value "4", and, in the absence of additional and/or overriding data

- <sup>117</sup> system metadata values, shall have a capabilitiesURI set to the "gold\_container".
- 118 14. Add an entry to the end of the table starting on line 135 of cdmi\_advanced/cdmi\_capability\_object.txt, as follows:

| Capability name                                       | Tvpe               | Definition                                                                                                    |
|-------------------------------------------------------|--------------------|----------------------------------------------------------------------------------------------------|
| cdmi capabilities templates                           | JSON string        | If present and "true", the CDMI server supports<br>capabilities objects being used as templates when<br>creating or modifying a CDMI object.                                                                                                    |
| cdmi capabilities exact<br>$\leftrightarrow$ inherit. | <b>JSON string</b> | If present and "true", the CDMI server supports<br>inheriting data system metadata when a capabilities<br>object is specified on create or update, which<br>completely replace all existing data system metadata<br>not explicitly specified in the object creation or update. |

Table 9: System-wide capabilities

<sup>119</sup> 15. Add an entry immediately below the capabilities entry in the table starting on line 1015 of <sup>120</sup> cdmi\_advanced/cdmi\_capability\_object.txt, as follows:

Table 10: Response message body - Read a capabilities object using

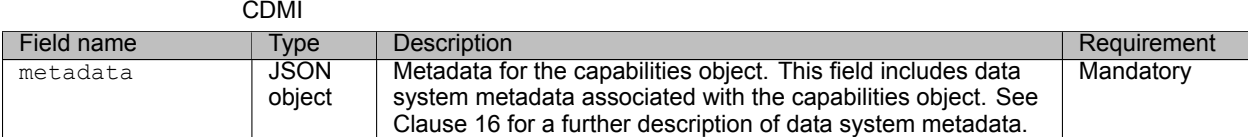

 $121$  16. Update example 1 in the examples section starting on line 1113 of cdmi\_advanced/cdmi\_capability\_object.txt, as <sup>122</sup> follows:

123 EXAMPLE 1: GET to the root container capabilities URI to read all fields of the container:

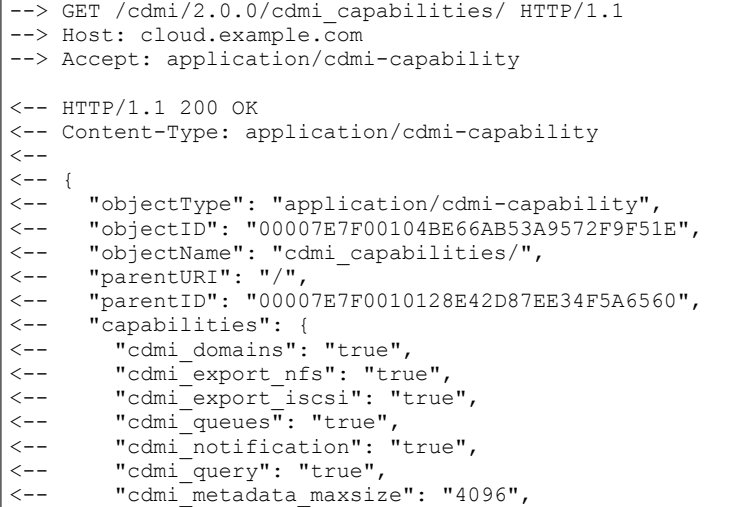

(continues on next page)

(continued from previous page)

```
<-- "cdmi_metadata_maxitems": "1024"
\stackrel{<--}{\scriptstyle <--}\langle -- \rangle, \langle -- \rangle<br>\langle -- \rangle "metadata" : {<br>\langle -- \rangle \langle \rangle \langle \rangle \langle \rangle \langle \rangle \langle \rangle \langle \rangle \langle \rangle \langle \rangle \langle \rangle \langle \rangle \langle \rangle \langle \rangle \langle \rangle \langle \rangle \langle \rangle \langle \rangle \langle \rangle \langle<-- <Data System Metadata for the capabiliity object><br><-- ...
                     \sim . .
<-- <--<-- "childrenrange": "0-3",
 <-- "children": [
 <-- "domain/",
 <-- "container/",
<-- "dataobject/",<br><-- "dataobject/",
                 "queue/
\leftarrow - ]
\left\{ \left. \begin{array}{cc} - & \\ \end{array} \right\}
```